#### Pré-localisation des zones humides estuariennes du Finistère

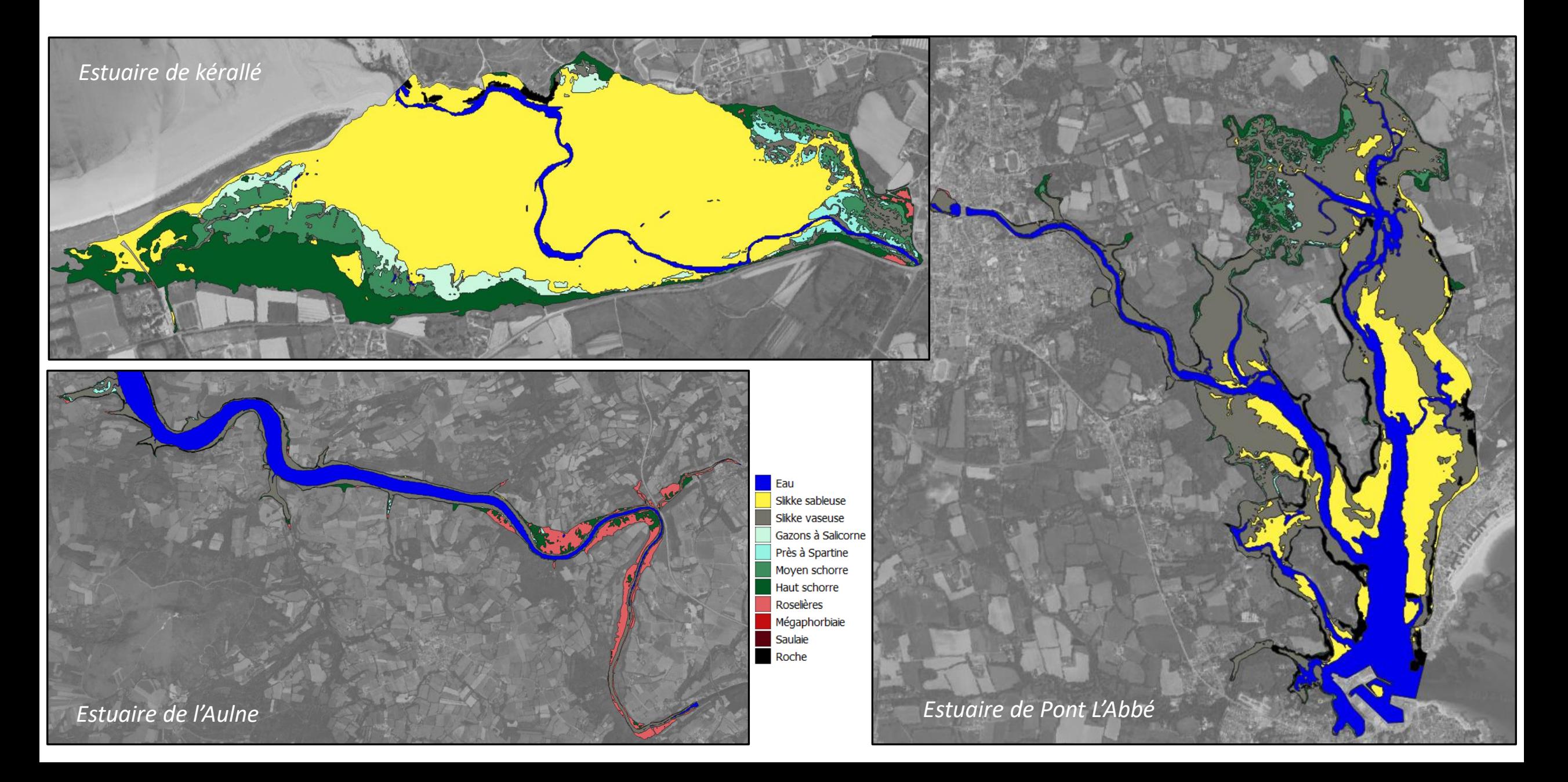

#### **Contexte**

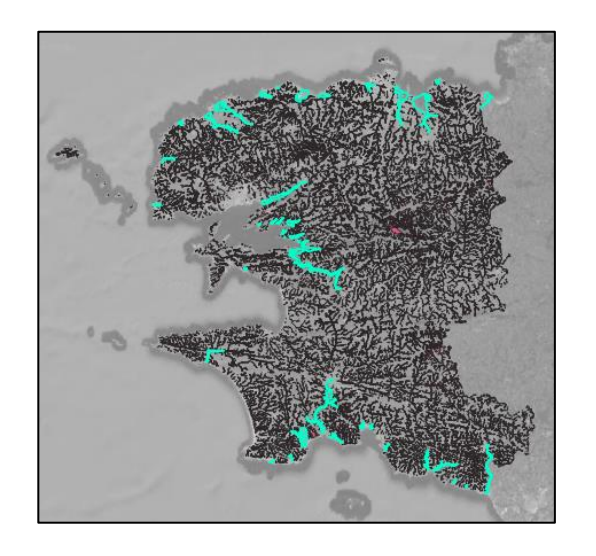

Les zones humides sont bien délimitées dans les limites cadastrales. Peu ou pas sur le DPM. Quand elle le sont, les données sont anciennes et peu fiables.

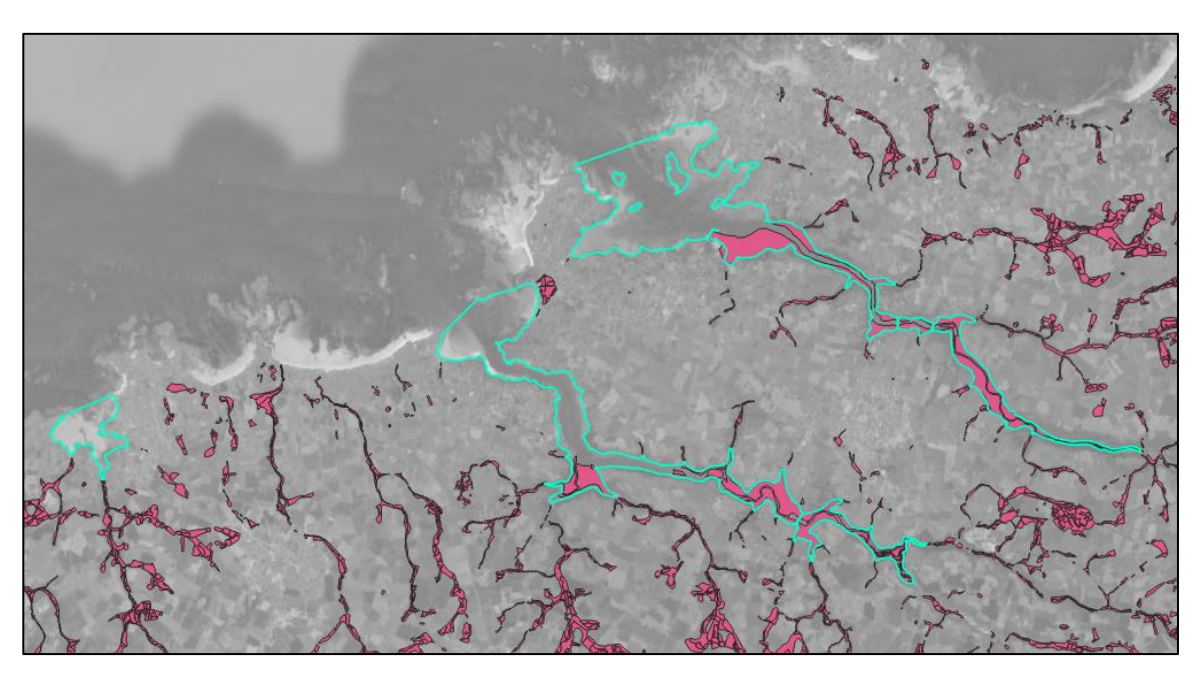

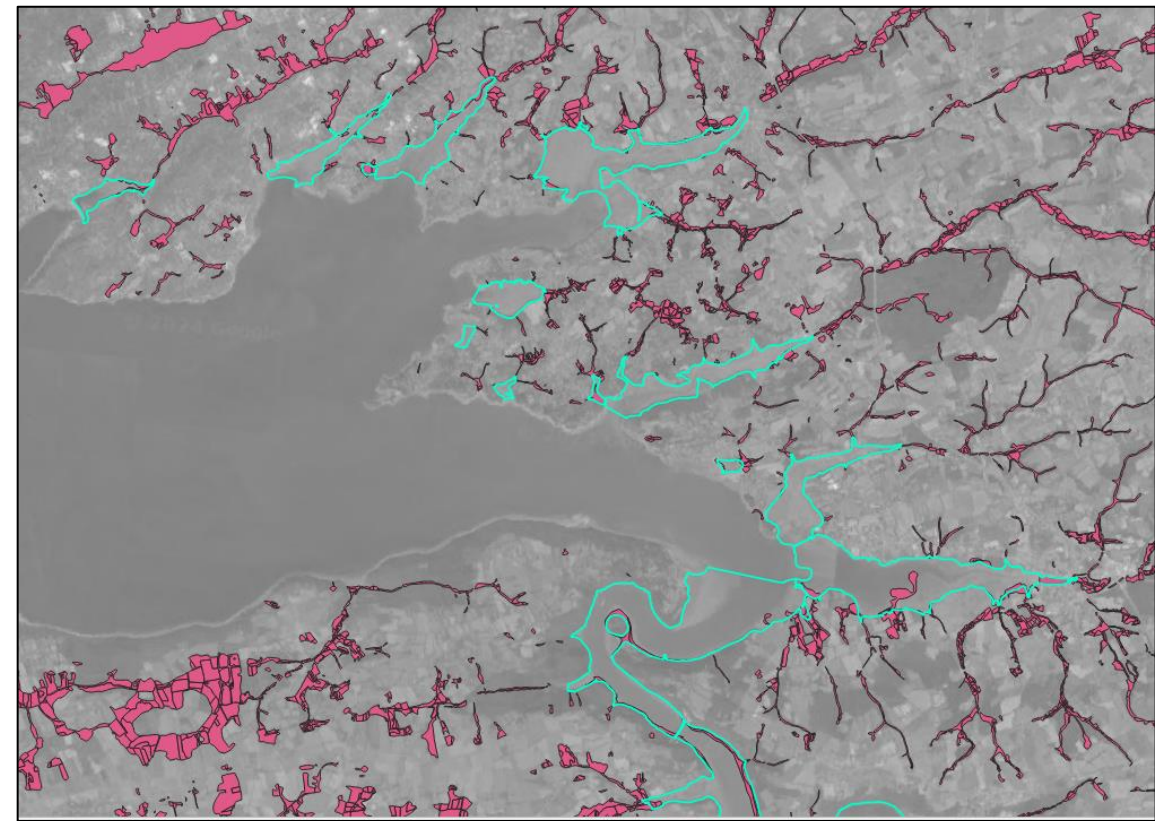

En l'absence de connaissance, les zones humides estuariennes ne sont pas prise en compte dans les projets d'aménagements et sont donc menacées.

Des sollicitations d'acteur locaux allais dans le sens d'un besoin d'amélioration des connaissances sur ces milieux…

#### Moyens humains et matériels

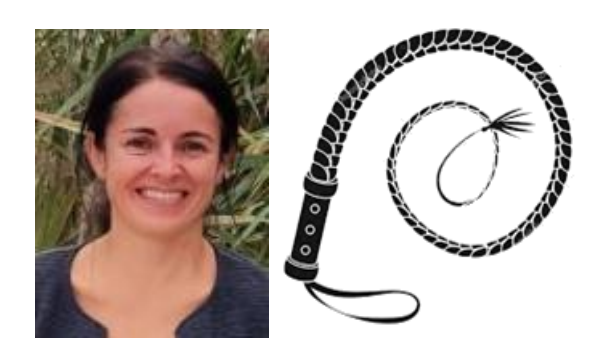

**Anaëlle MAGUEUR** Responsable de l'antenne de Brest

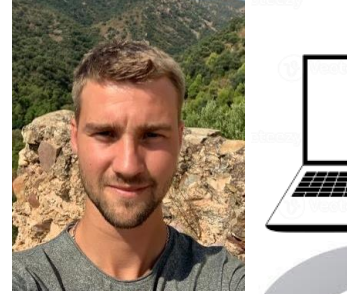

**Matthieu Jaymes**

Master mention Géographie, aménagement, environnement et développement, parcours<br>Télédétection-environnement Télédétection-environnement (Université Rennes2)

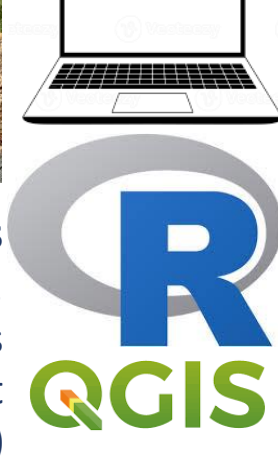

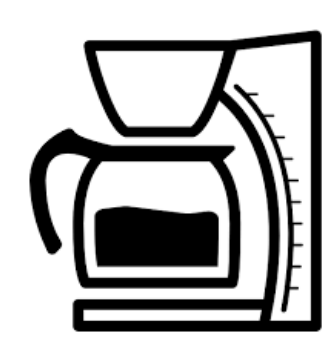

DÉPARTEMENT

Finistère - -----**----**<br>Penn-ar-Bed

**FORUM** 

**DES MARAIS ATLANTIQUES** 

camab

Cellule d'animation sur les milieux aquatiques

et la biodiversité

\*\*\*\*\*|

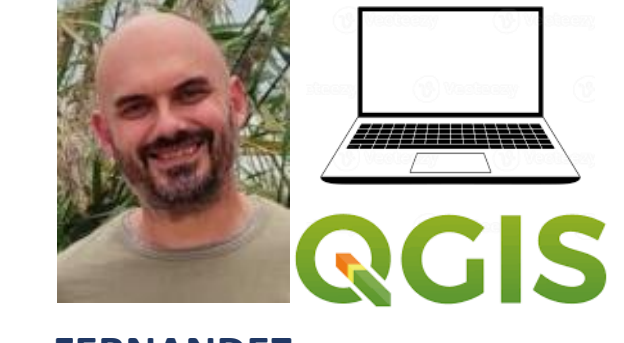

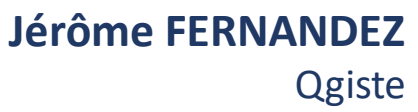

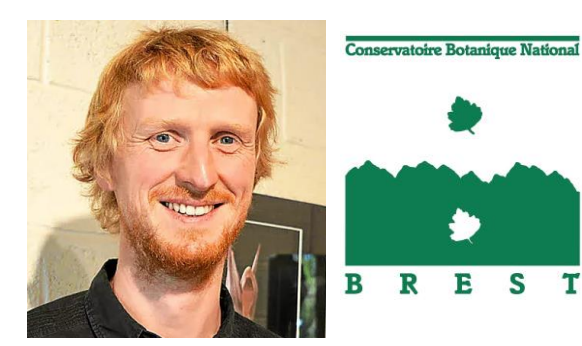

**Loïc DELASSUS** Référent habitats Conservatoire botanique de Brest

#### Collecte des données

#### Production d'une donnée délimitant les estuaires

principalement basée sur la donnée «limite terre-mer » produite par le SHOM.

Affiné par photo-interprétation

Retrait de certaines zones comme les infrastructures portuaires qu'il était inutile de soumette à la télédétection.

43 estuaires répartis dans six groupes en fonction du positionnement géographique ou de leur similitude. Cela représente 113 km² de surface étudiée.

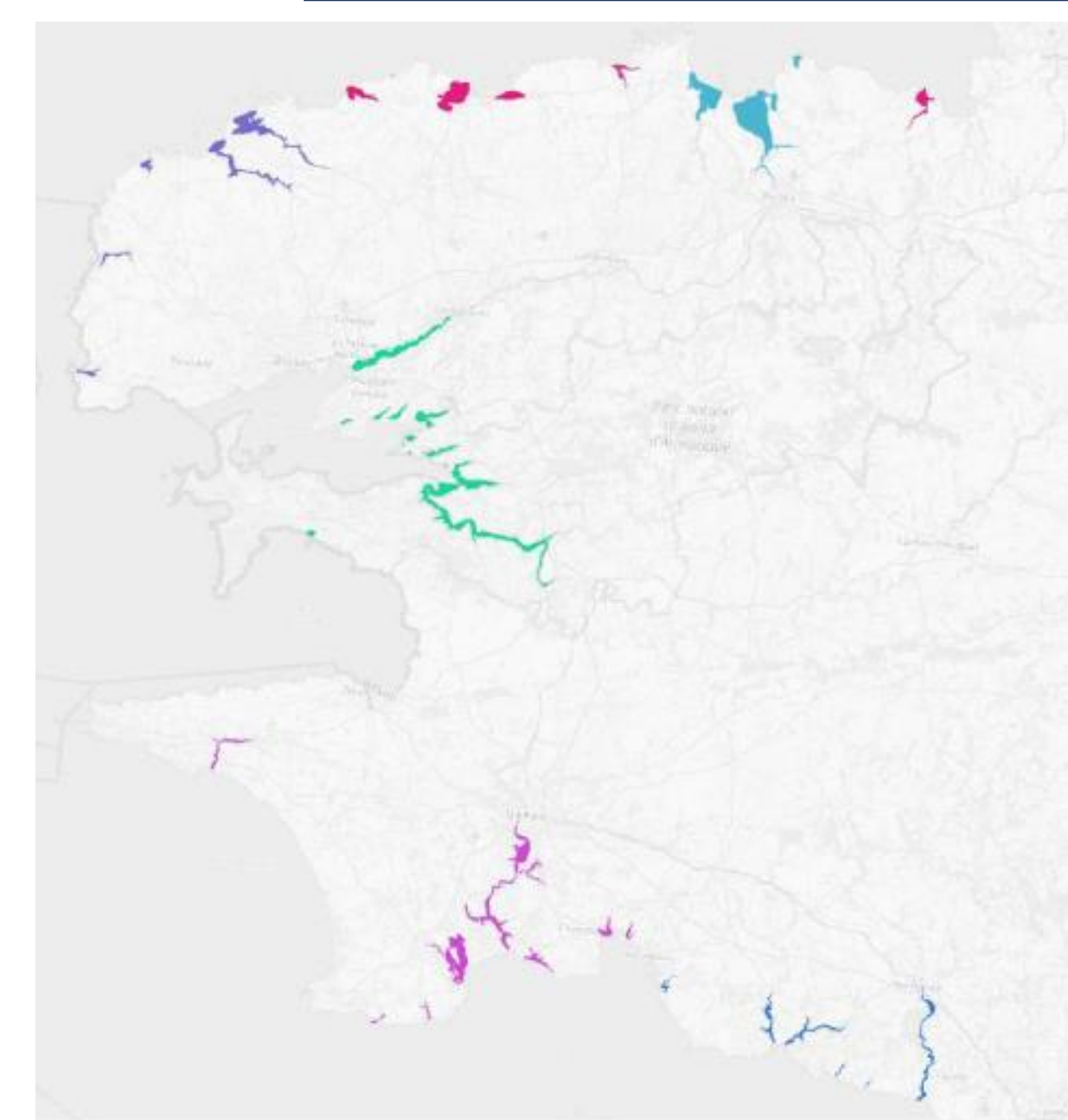

Large fauchée (290 km) Repasse tout les 5 jours

Site pour rechercher les images selon ses critères : [https://browser.dataspace.copernicus.eu](https://browser.dataspace.copernicus.eu/)

- Zoomer sur son secteur
- Choisir les satellites
- Paramétrer le seuil de nébulosité admissible (facteur très limitant dans le Finistère)
- Définir la plage de date
- Et lancer la recherche pour avoir une liste d'image correspondant aux critères

Possibilité de visualiser avant de télécharger

**Critères bonus spécifique aux études sur le littoral: trouver des dates de prise de vue à marée basse et reparties dans l'année**

**Seulement 4 dates correspondaient à nos critères**

# Les images sentinelles 2A et 2B<br>
Collecte des données

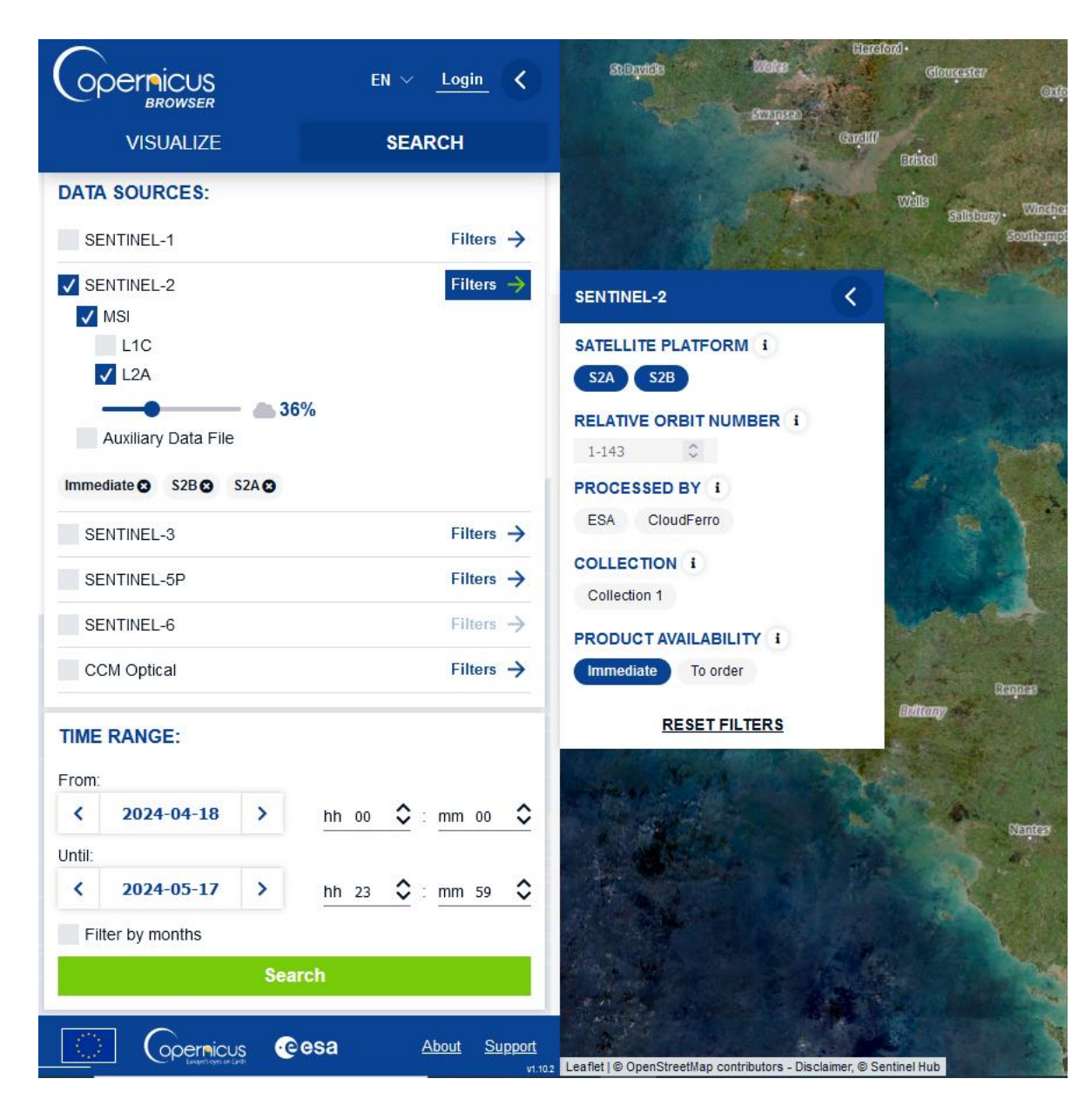

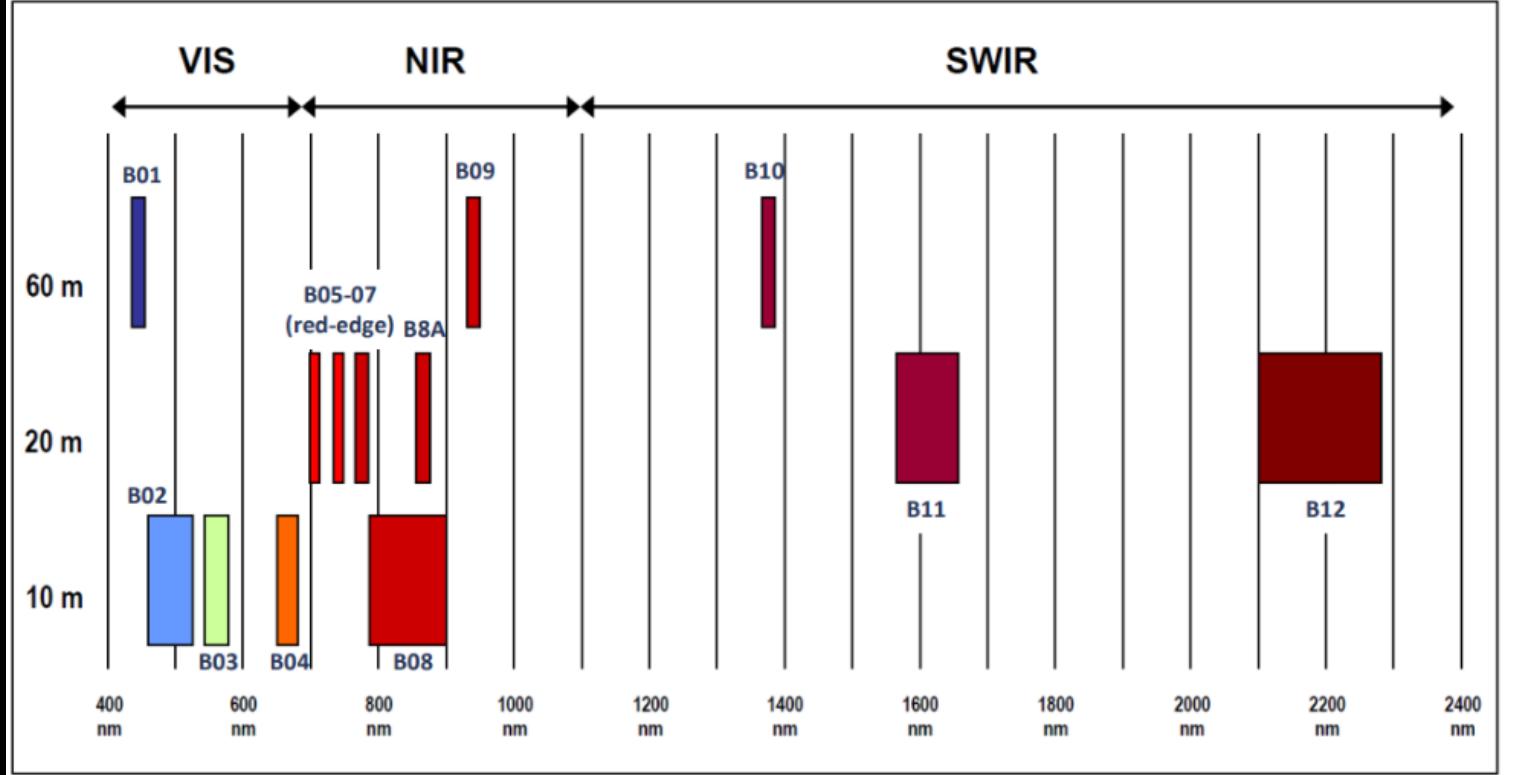

### Collecte des données

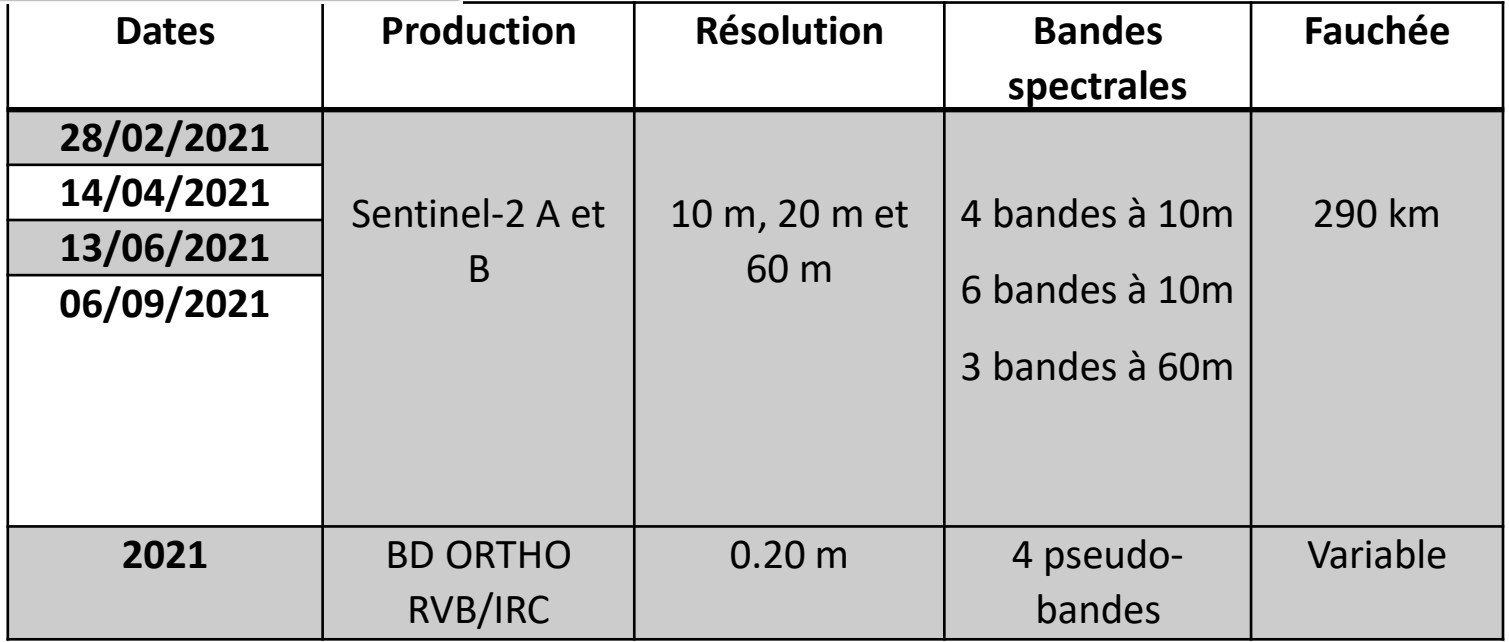

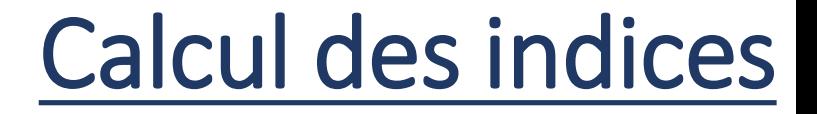

**Indices de végétation NDVI – DVI – RVI - GNDVI**

**NDVI** (Normalized Difference Vegetation Index) Sensible à l'activité chlorophyllienne

**(B08 - B04) / (B08 + B04)**

**DVI** (Différence Vegetation Index)

**B08 - B04**

**RVI** (Ratio Vegetation Index)

**GNDVI** (Green Normalized Difference Vegetation Index L'utilisation de la bande spectrale verte est plus efficace que la bande spectrale rouge pour discriminer l'azote.

**(B08 - B03) / (B08 + B03)**

**B08 / B04**

**B08 – PIR (proche infra rouge) B04 – Rouge B03 – Vert**

### **Indices d'eau** Calcul des indices

**NDWI** (Normalized Difference Water Index) Le NDWI est sensible aux changements de la teneur en eau liquide des couverts végétaux **(B03 - B08) / (B03 + B08)**

**MNDWI** (Modified Normalized Difference Water Index) discrimination plus précise de l'eau libre

#### **(B03 – B11) / (B03 + B11)**

**NDTI** (Normalized Difference Turbidity Index) Il permet de mesurer la turbidité de l'eau

**(B03 – B02) / (B03 + B02)**

**NDMI** (Normalized Difference Moisture Index) utilisé pour déterminer la teneur en eau de la végétation

**(B08 – B11) / (B08 + B11)**

#### **Indice de sol**

#### **BSI** (Bare Soil Index)

Les bandes infrarouge à ondes courtes et rouges sont utilisées pour quantifier la composition minérale du sol, tandis que les bandes spectrales bleues et proche infrarouge sont utilisées pour mettre en valeur la présence de végétation

> **[(B11 + B04) – (B08 + B02)] / [(B11 + B04) + (B08 + B02)]**

**B11 – SWIR (Short-Wave Infrared ) B08 – PIR (proche infra rouge) B04 – Rouge B03 – Vert B02 – Bleu**

#### Création du stack

#### **Rééchantillonnage et empilement de toutes les bandes et indices dans un seul fichier**

L'orthophoto IGN et les bandes sentinelles n'ont pas les mêmes résolutions et ne sont pas alignées

Il faut donc faire converger les résolutions et aligner toutes les bandes avant de les empiler

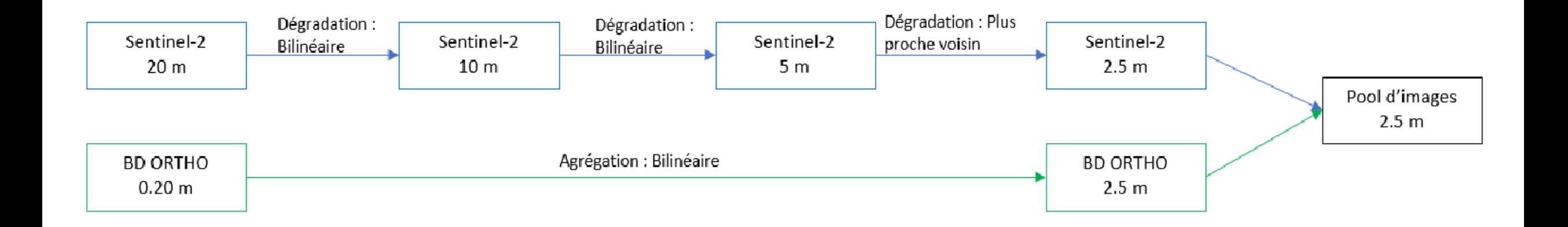

#### Création du stack

#### **Rééchantillonnage et empilement de toutes les bandes et indices dans un seul fichier**

Rééchantillonnage bilinéaire :

utilise une moyenne pondérée des centres des quatre cellules les plus proches. Plus le centre d'une cellule en entrée est proche du centre d'une cellule en sortie, plus l'influence de sa valeur sur la valeur de la cellule en sortie est élevée Rééchantillonnage plus proche voisin:

La valeur de la cellule en sortie est déterminée par le centre de la cellule la plus proche de la grille en entrée

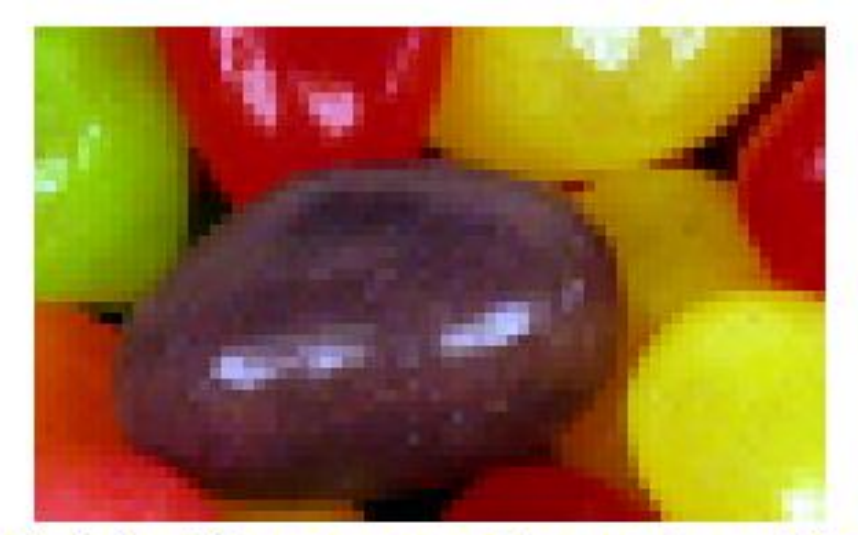

Ré-échantillonnage au plus proche voisin

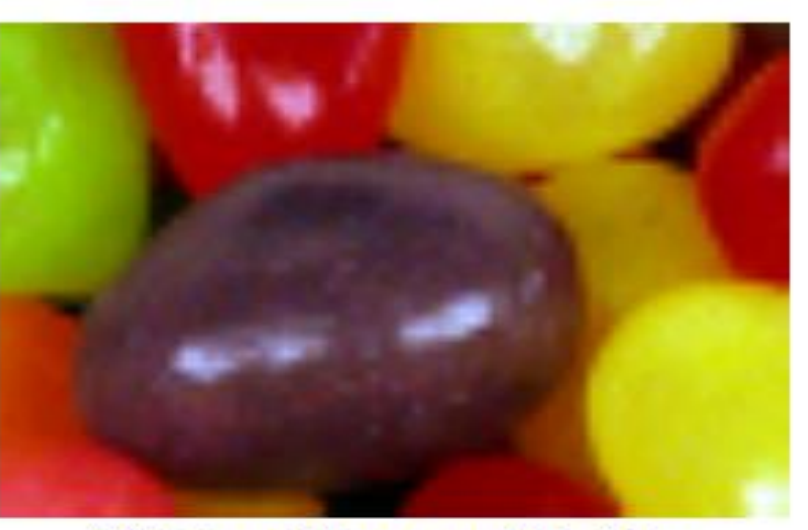

Ré-échantillonnage bilinéaire

**Et le pansharpening alors?**

### Classification

#### K-means (K-moyennes)

Classification non supervisée

L'utilisateur spécifie en entrée le nombre de classe à différencier.

L'algorithme K-means va chercher à regrouper les pixels en classe en fonction de leur homogénéité.

**Inconvénient** : ne donne pas deux fois le même résultat, car les pixels échantillons(1 par classe) de départ sont choisis au hasard.

**Avantage** :C'est rapide et ca permet de voir facilement si des milieux particulier sont 'classifiables'. C'est une aide à la détermination des classes qui seront à appliquer à la classification supervisée.

La classe eau été correctement déterminé par k-means, cela à permis de récupérer cette classe eau pour masquer le stack et réduire la quantité de donnée a traiter par la suite.

#### Détermination des classes à télédétecter

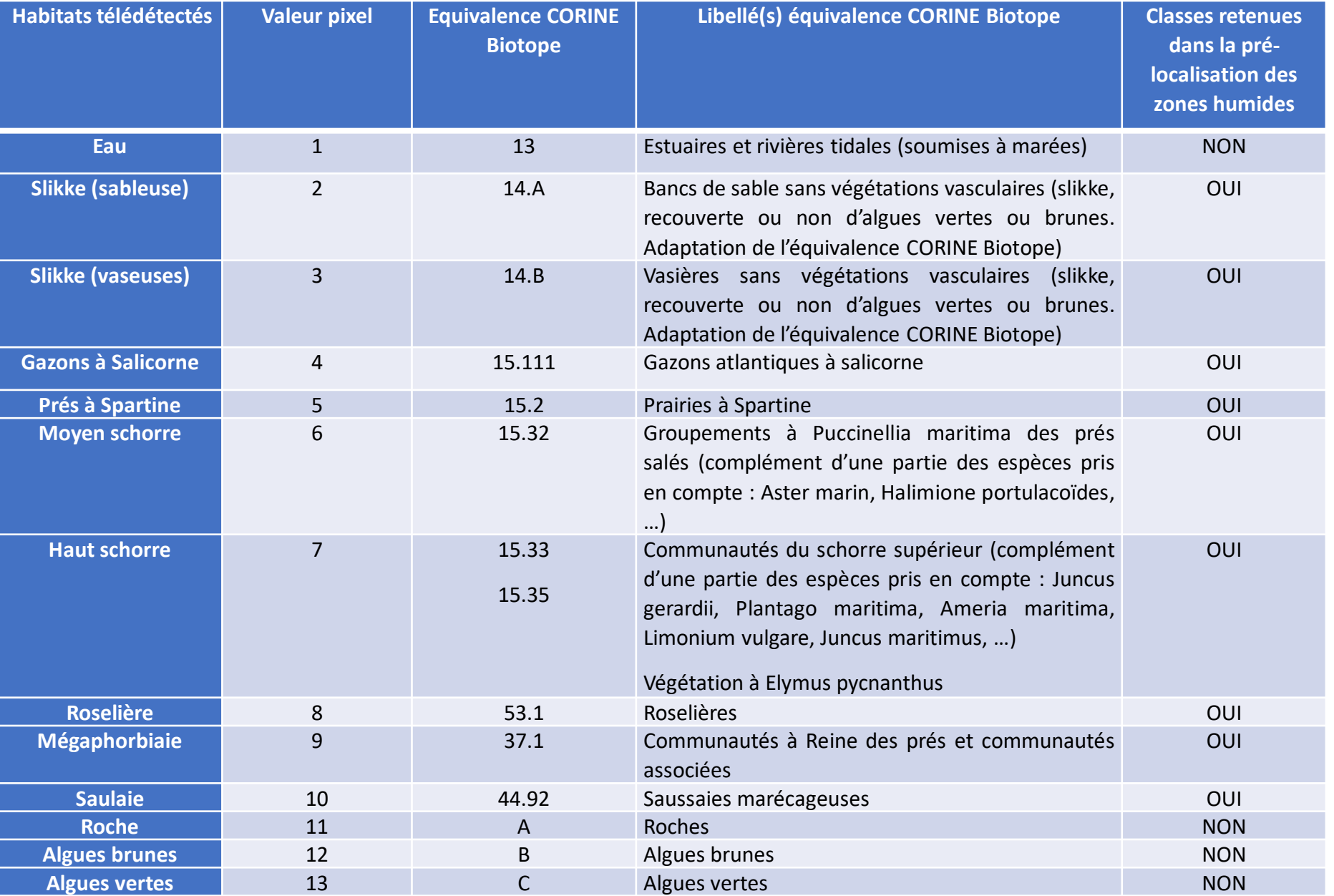

### Production d'une donnée d'entrainement

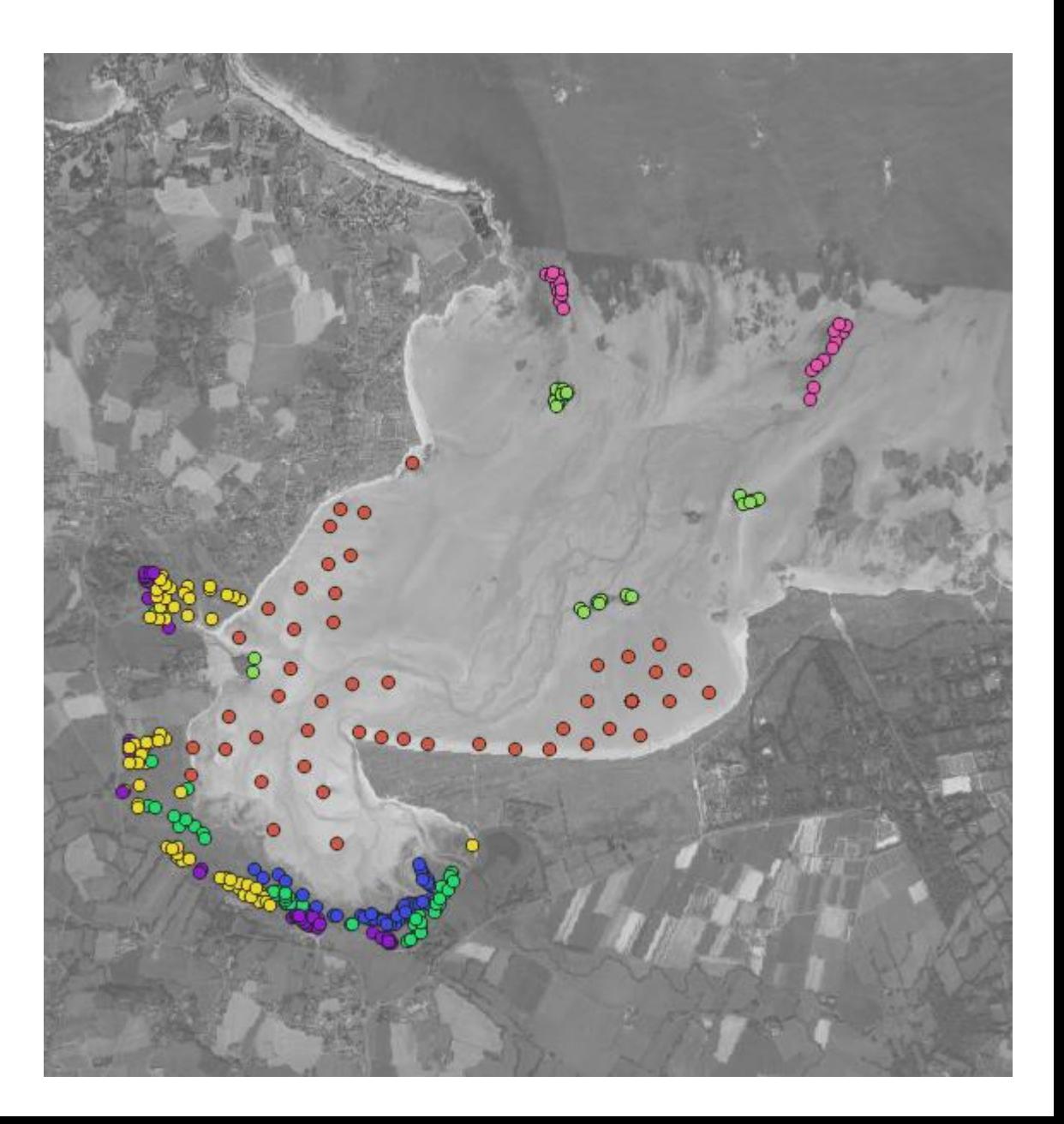

Phase terrain accompagné d'un botaniste

Photo-interpretation pour densifier la donnée produite sur le terrain **MASTER 2 TELENVI** 

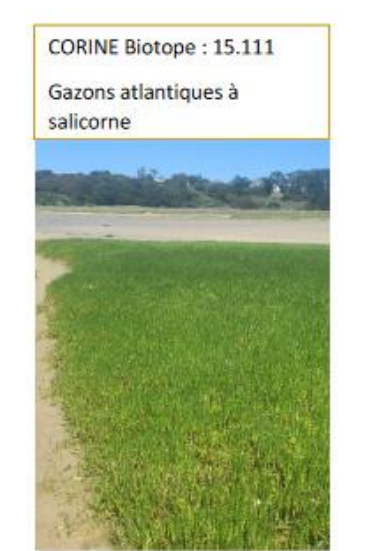

CORINE Biotope: 15.322 Prés salés avec graminées et aster marin

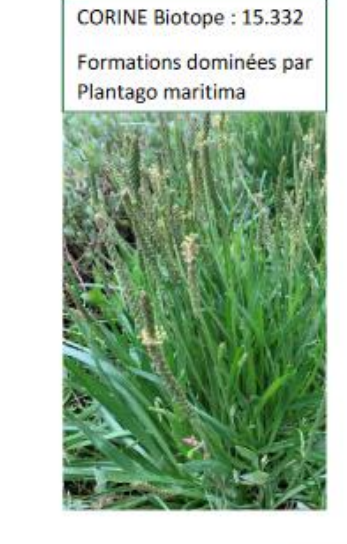

**CORINE Biotope: 15.33A** Zones à Juncus maritimus

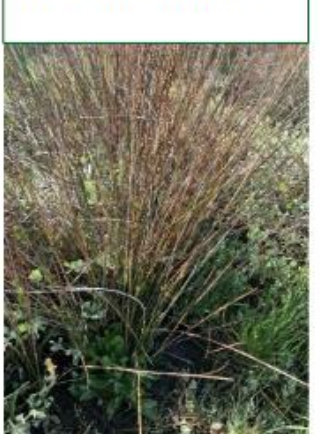

CORINE Biotope: 53.17

Scirpes halophiles

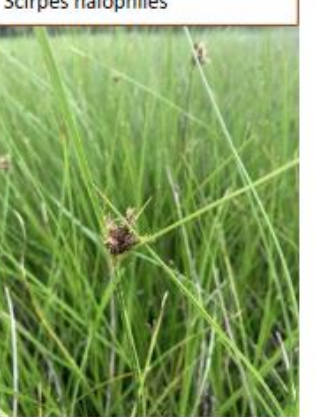

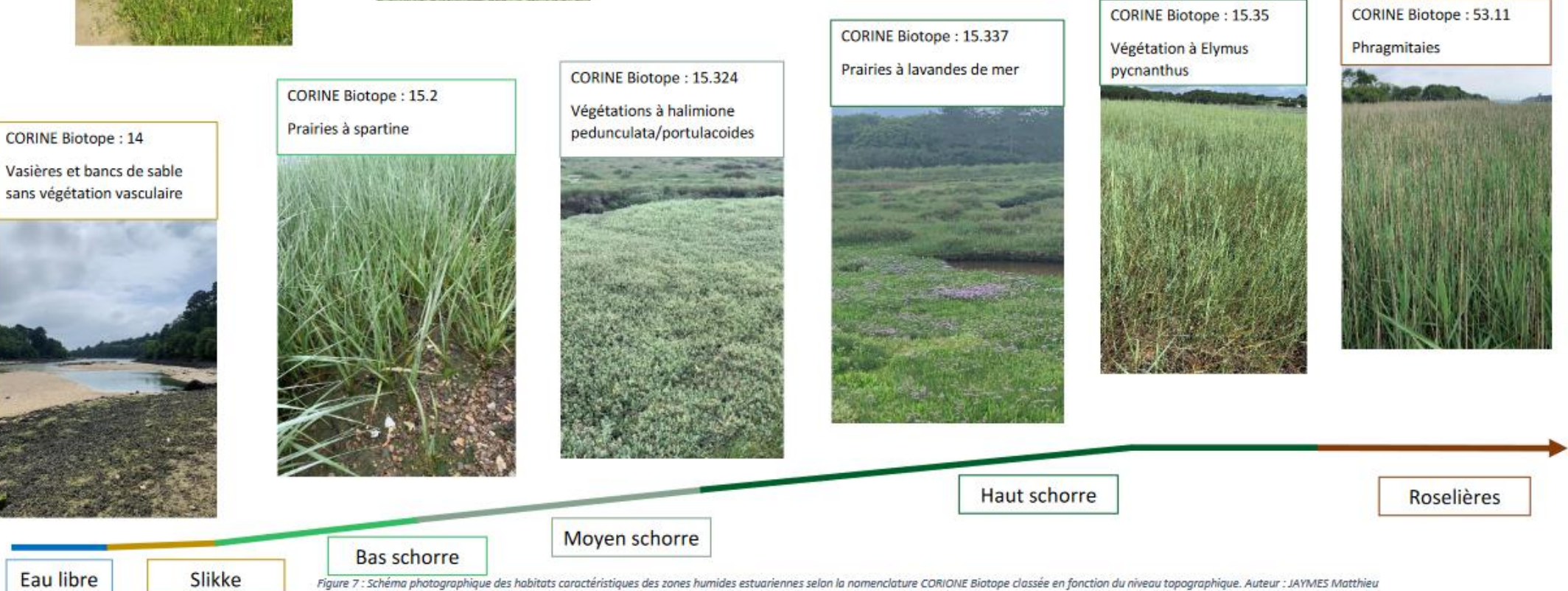

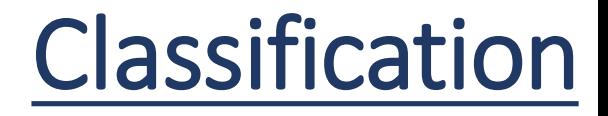

Random Forest Forêt d'arbres décisionnels Classification supervisée basée sur la sagesse des foules

Lancement d'une multitude d'arbres de décisions:

- Entrainement par l'échantillon de données prise sur le terrain
- Choix aléatoire d'un sous ensemble de bande

Vote majoritaire final

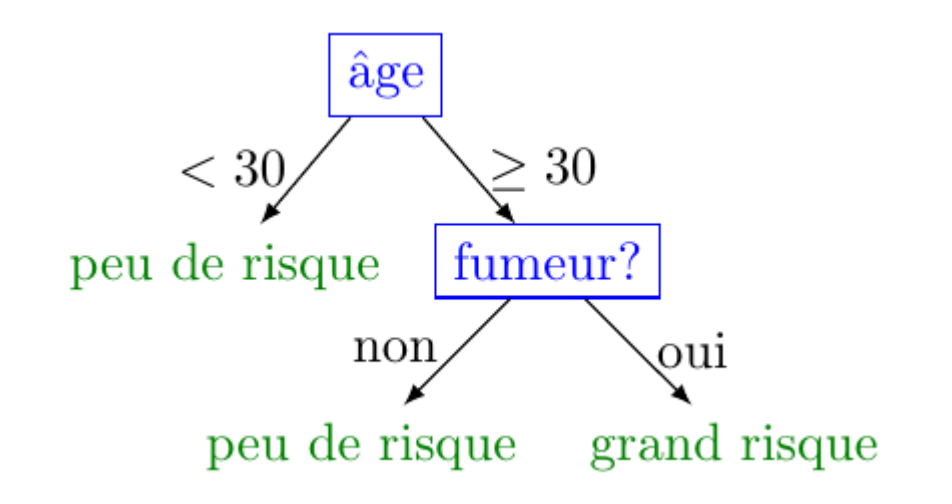

## Analyse/Evaluation

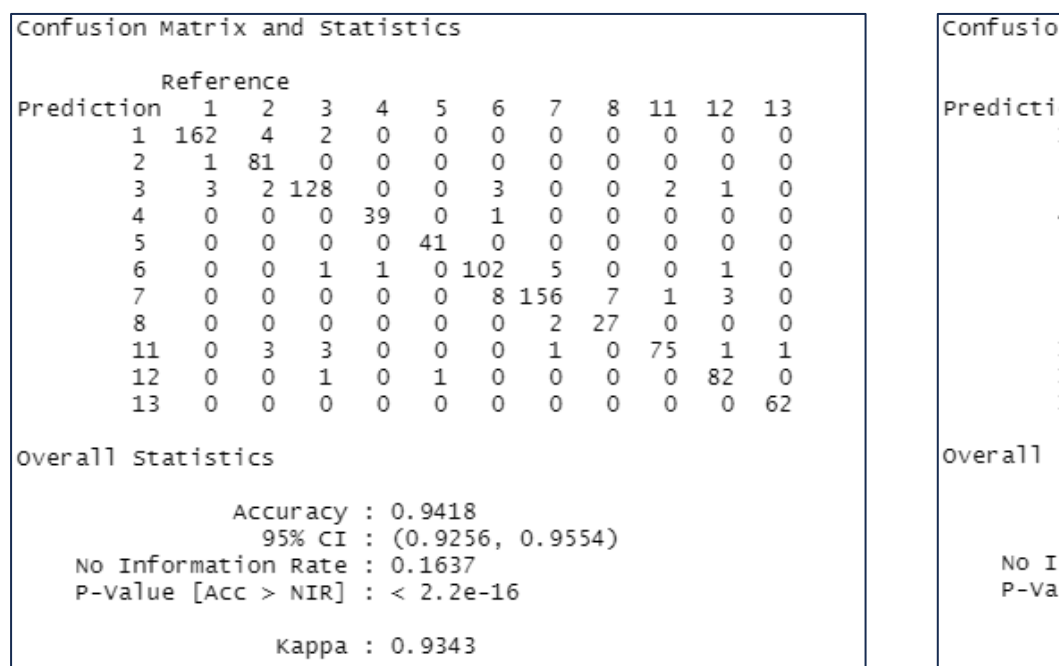

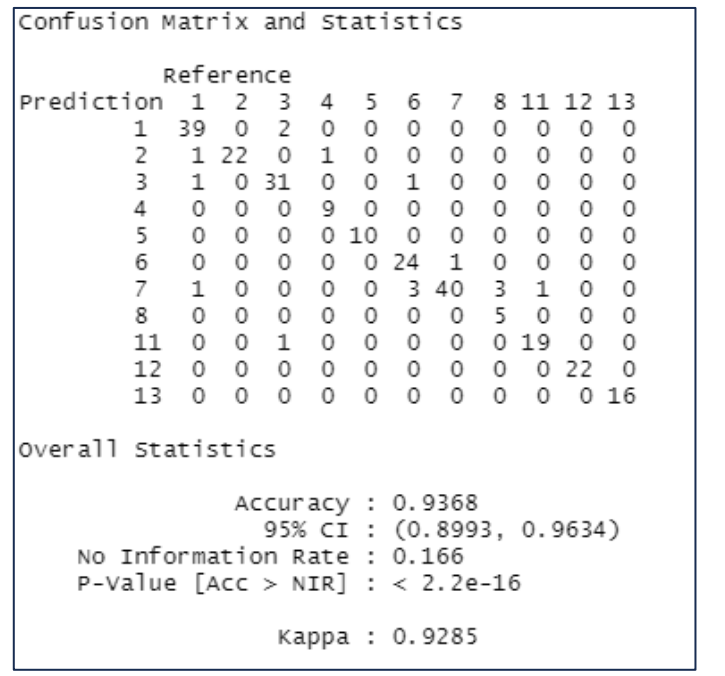

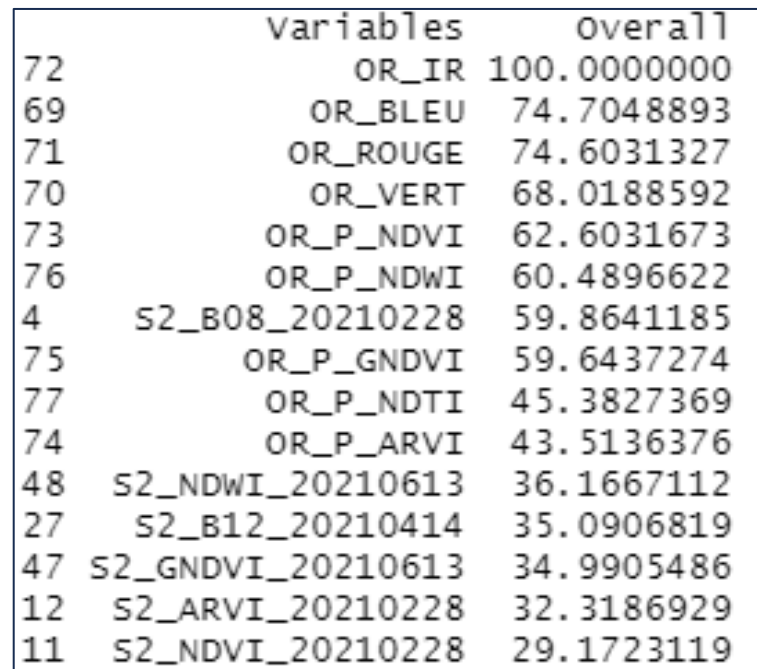

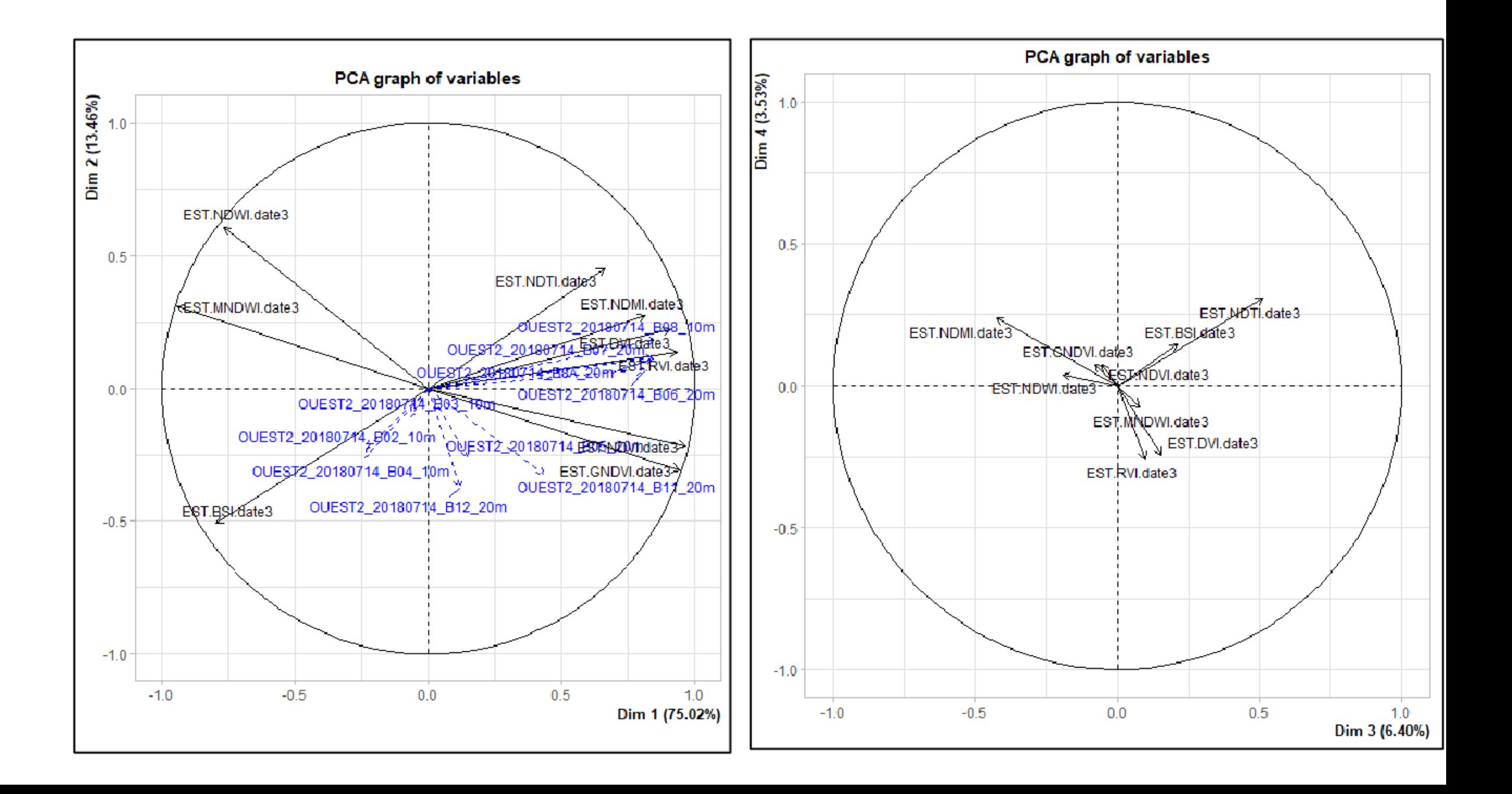

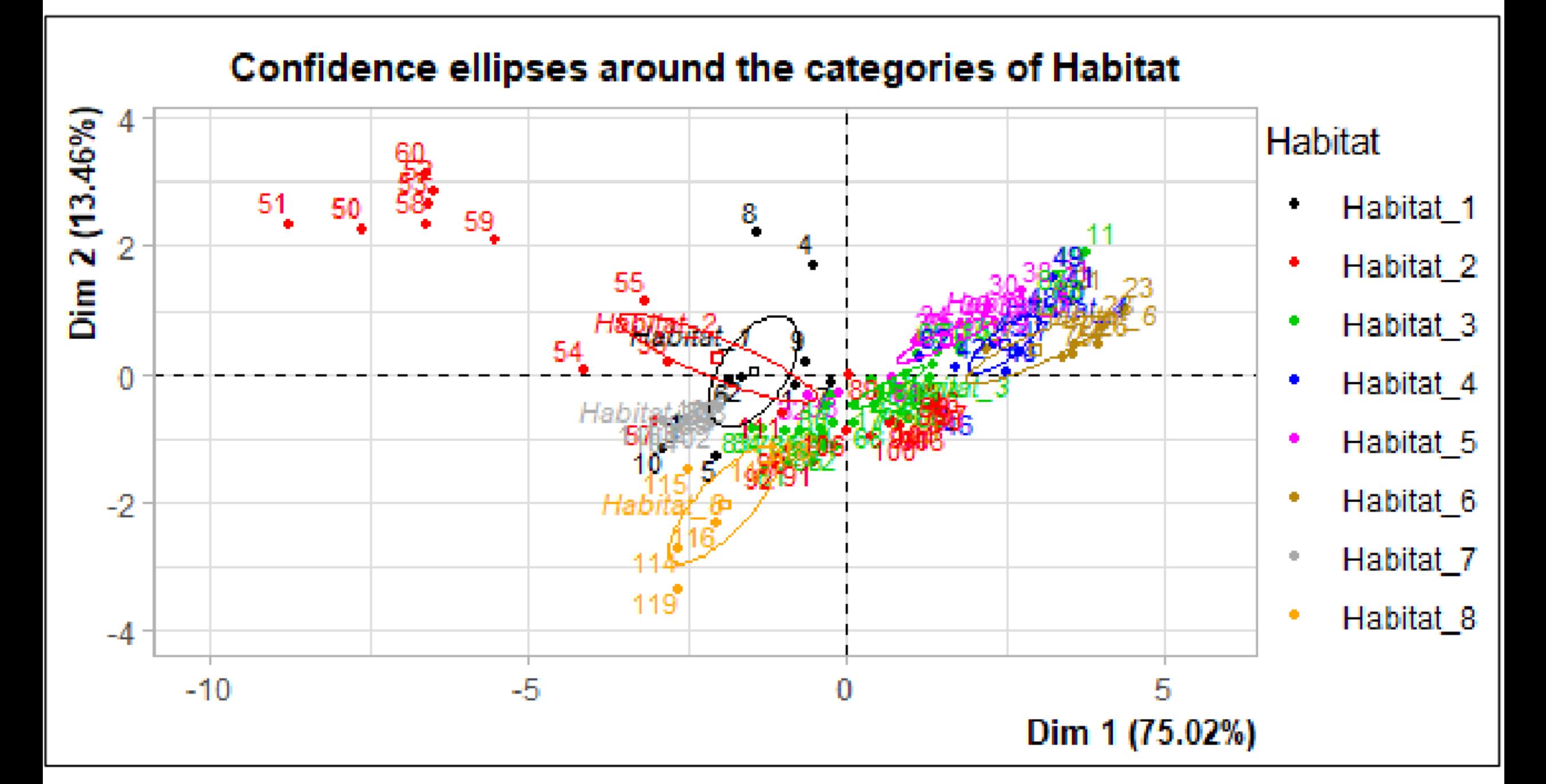

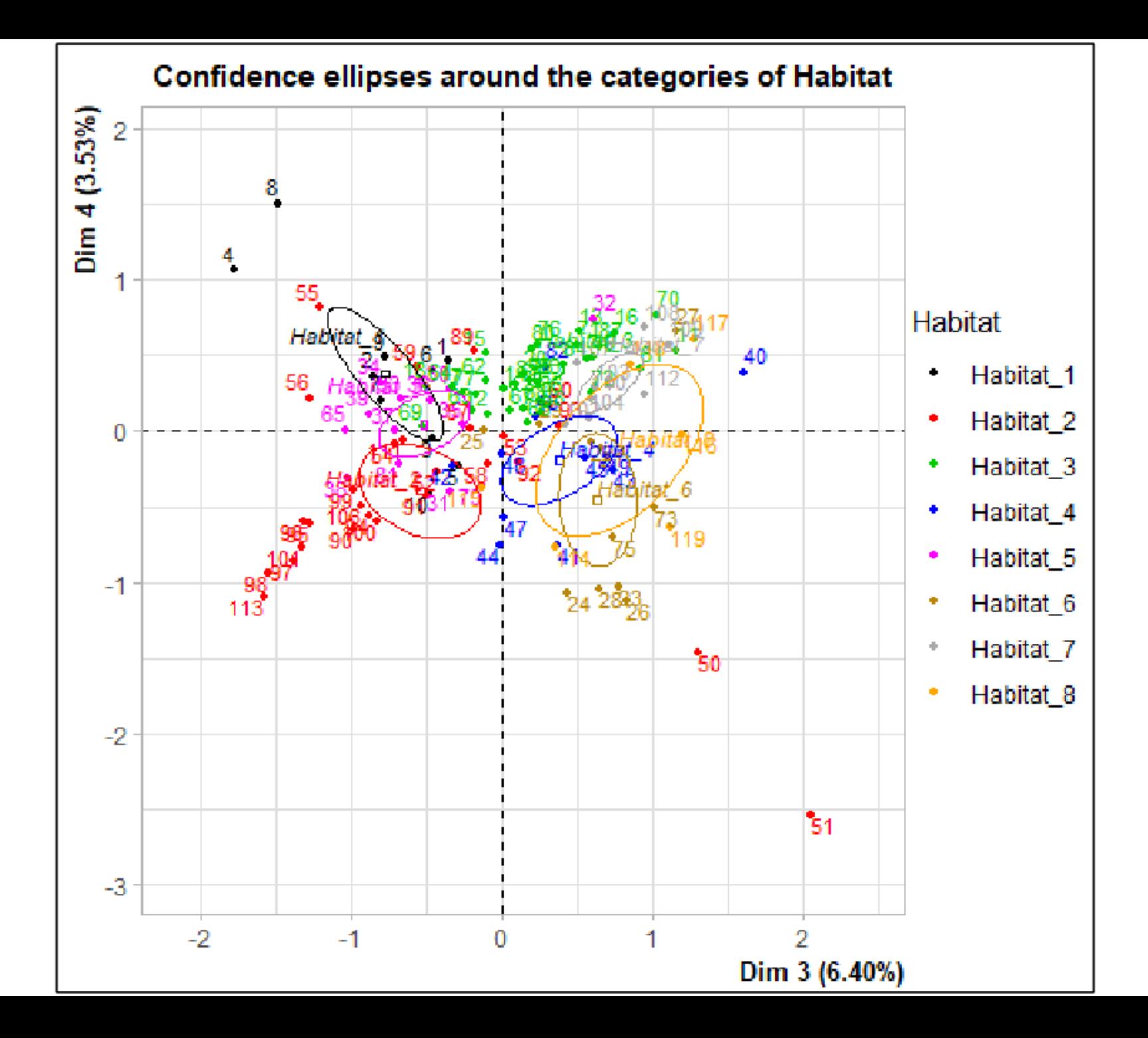

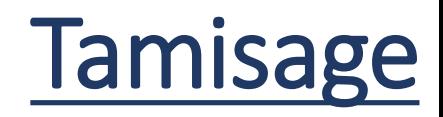

- GRASS r.neighbours (boite à outils de traitement de QGIS)
- GDAL tamiser (menu vecteur de QGIS)
- SAGA Majority Filter (boite à outils de traitement de QGIS)

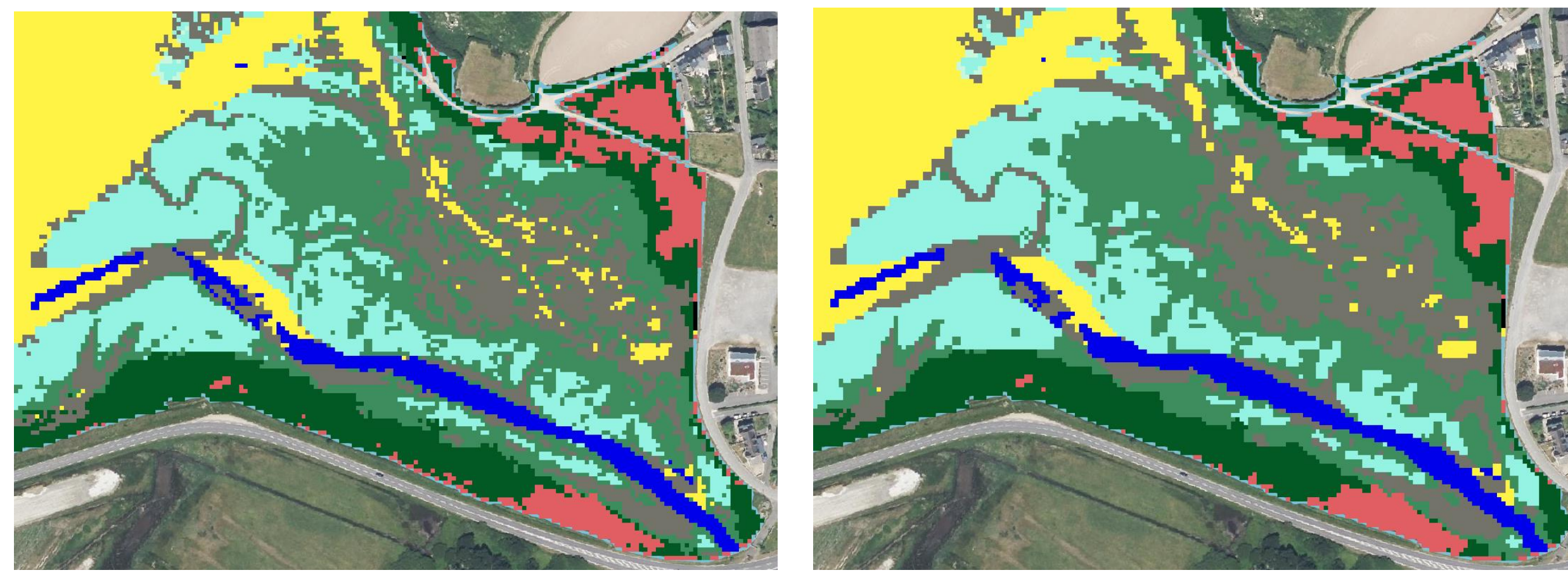

Résultat avec r.neighbours

## Photo-interprétation

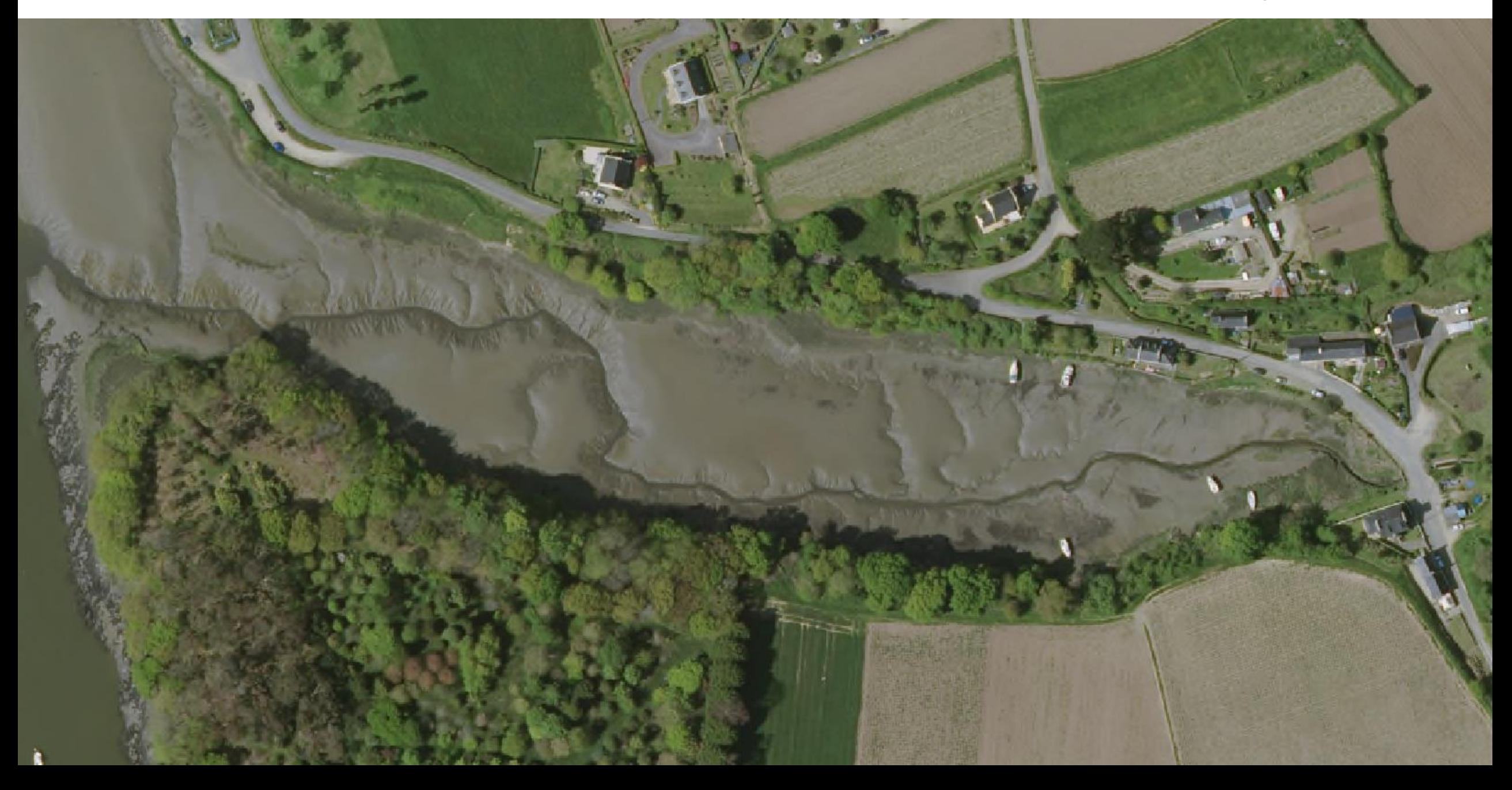

### Photo-interprétation

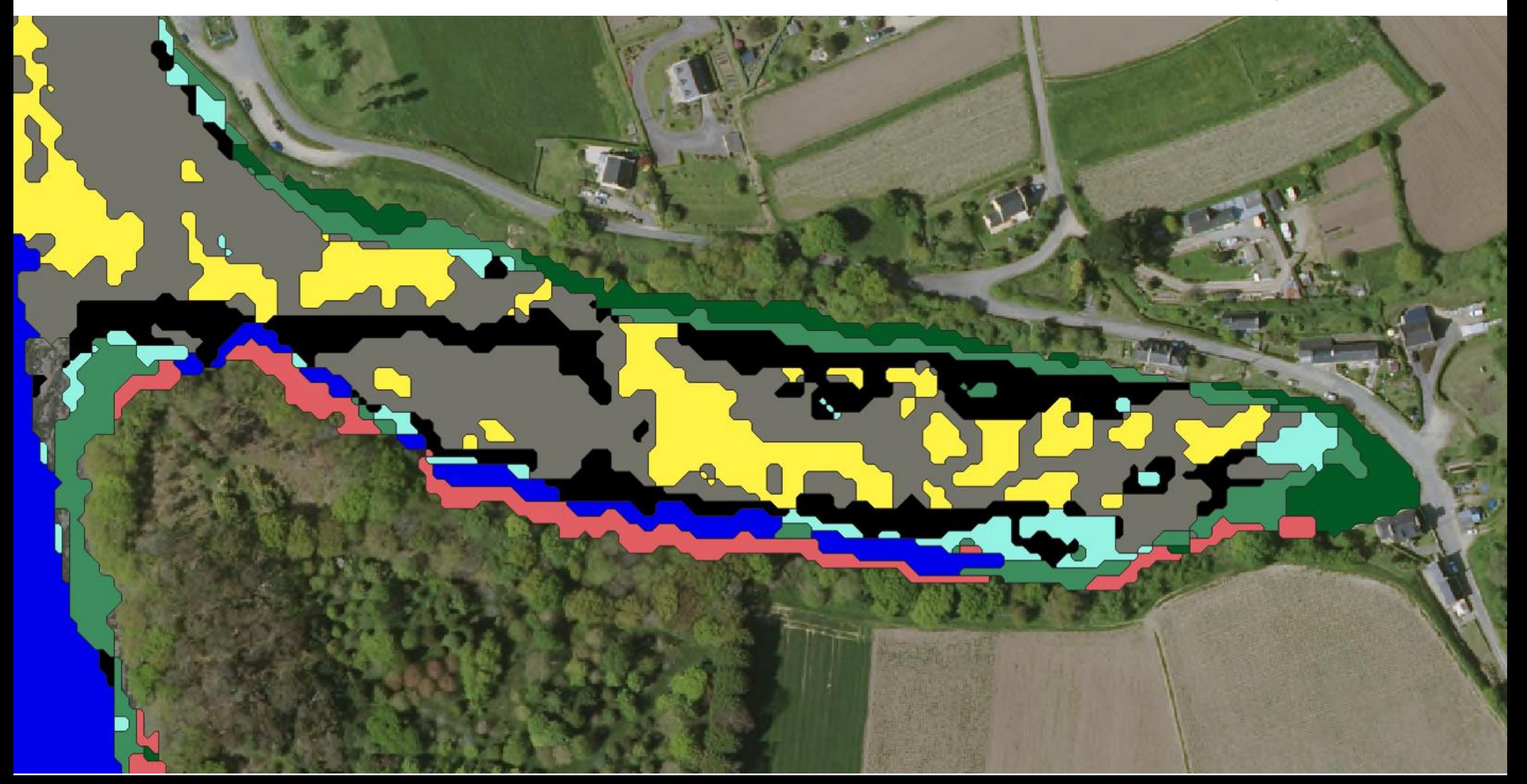

### Photo-interprétation

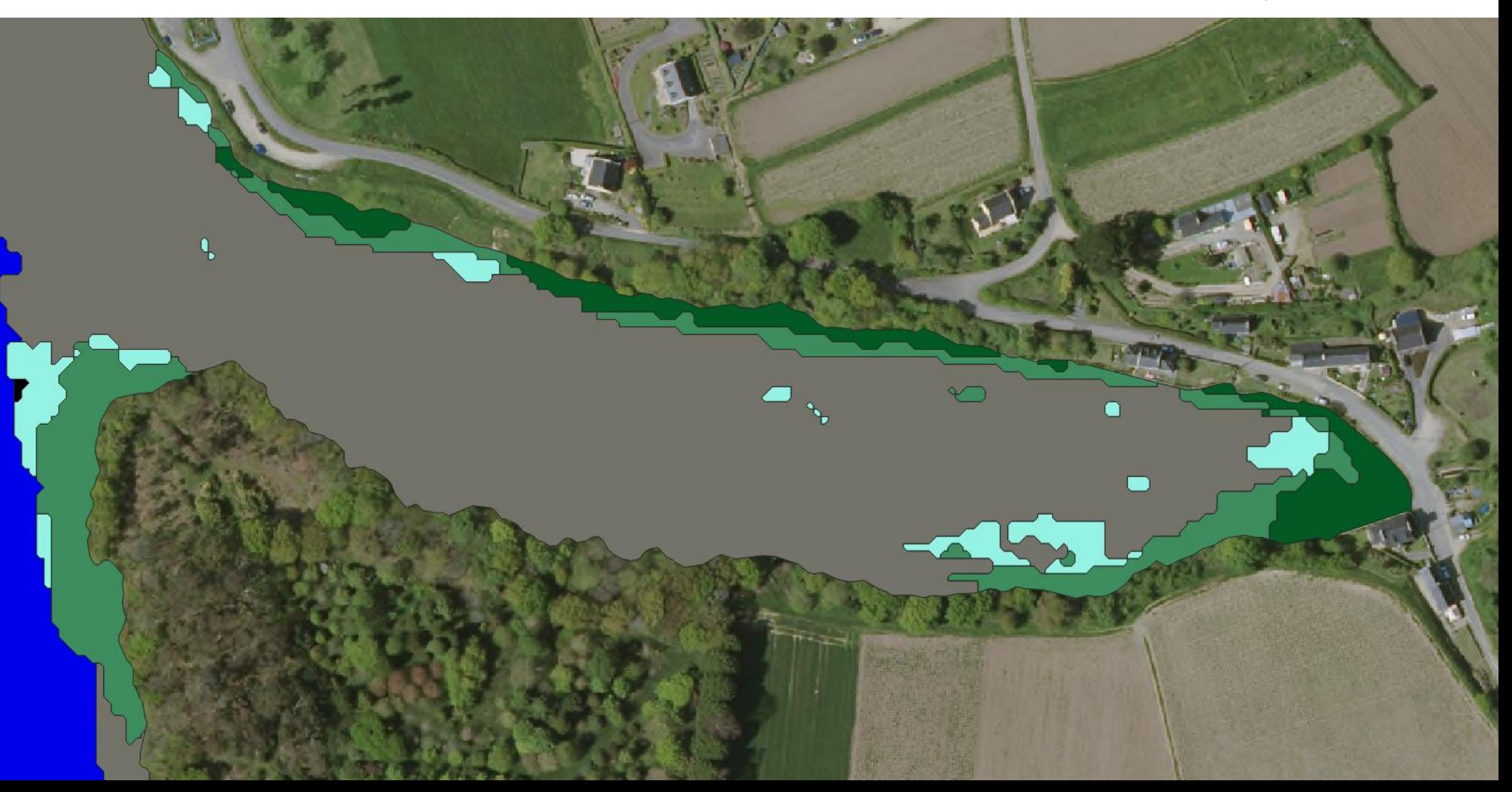

#### **Consultation des structures locales**

#### Comparaison cartographie habitats de prés salés par télédéctection (FMA) et par relevés de terrain (mairie de Guissény, méthode CBNB)

Remarques:

- Relevés de terrain en 2020 par Marie CHEVALIER (Mairie de Guissény). Supervision scientifique, Elise LAURENT (CBNB)

- La cartographie est en cours de finalisation (symbologie, analyse, etc.) ET IL SUBSITE QUELQUES PROBLEMES DE TABLE ATTRIBUTAIRE en cours de réglage et certains habitats n'apparaissent pas mais sont d'intérêt communautaire

- Sur cette mise en forme, seuls sont figurés les habitats ayant un rattachement à un habitat d'intérêt communautaire Eur27.

- Certains habitats non rattachés à un HIC s'inscrivent toutefois dans le complexe de prés salés et ne figurent pas dans cette déclinaison ; c'est notamment le cas des roselières à Scirpe maritime - Support terrain, orthophotographie 2018.

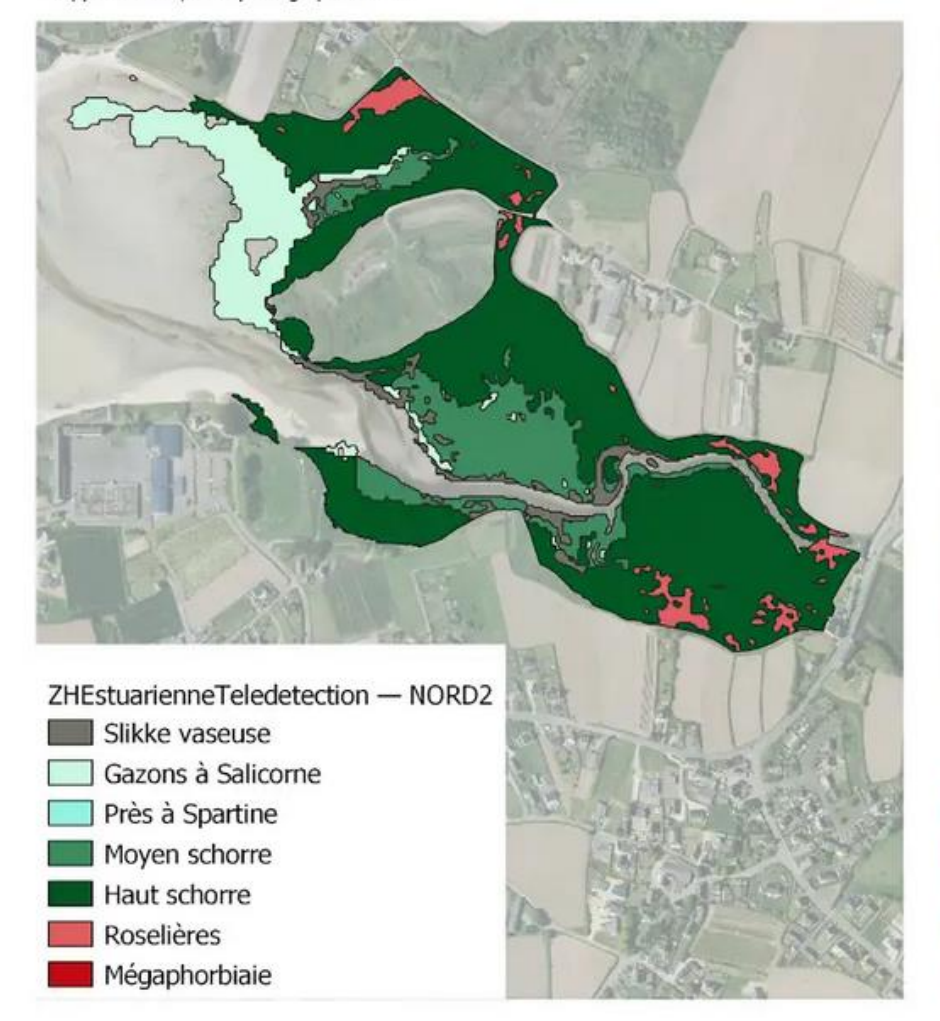

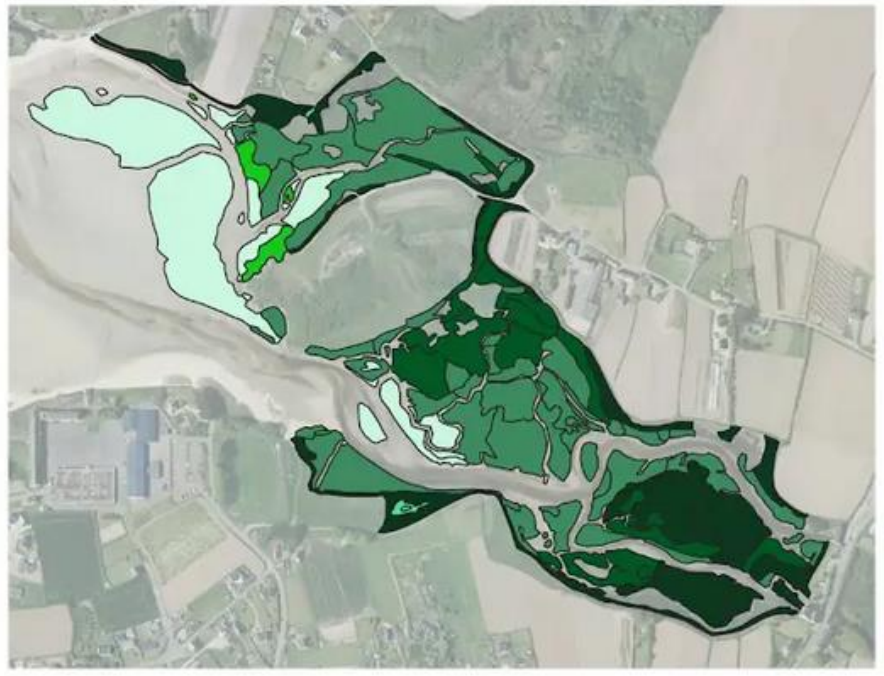

legende\_eunis\_n2000\_guiss PRES SALES Cahier Habitats

- 1310-1 : Salicorniaies des bas niveaux (haute slikke atlantique)
- 1310-2 : Salicorniaies des hauts niveaux (schorre atlantique)
- 1330-1 : Prés salés du bas schorre
- 1330-2 : Prés salés du schorre moyen
- 1330-3 : Prés salés du haut schorre

1330-5 : Prairies hautes des niveaux supérieurs atteints par la marée

#### Consultation des structures locales

- Fusion haut et moyen schorre
- Fusion Sable et vase

### Facteurs limitants

• Débordement des houpiers et ombres des arbres en bordures d'estuaire (diffèrent selon les saisons)

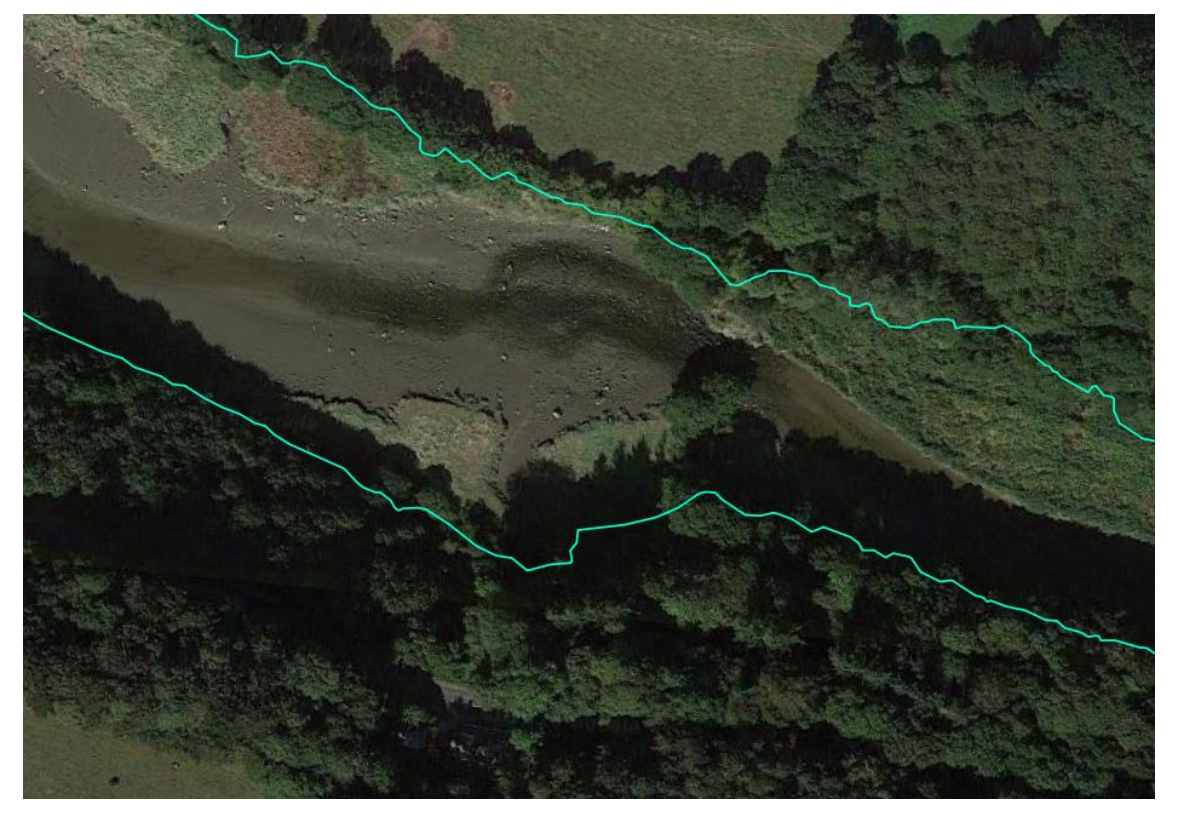

Exigences en terme de nébulosité et de marée limite le nombre d'image disponible, et n'offre pas forcement la meilleur répartition des dates dans l'année

La résolution des images sentinelles fait que beaucoup de pixels sont à cheval entre deux milieux.

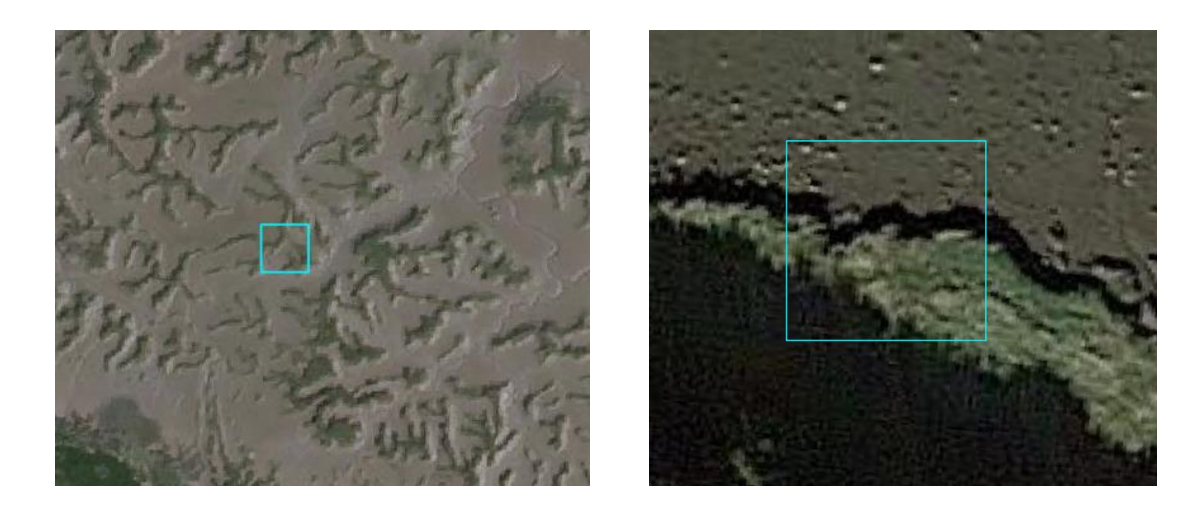

Le temps :

Il y aurait énormément de chose à objectiver par des tests et pas assez de temps pour le faire. On est parfois obligé de faire confiance à nos intuitions.

### Facteurs limitants

La puissance machine / poids des images

Oblige à trouver des astuces pour compenser le temps de traitement (maquer les rasters, travailler par groupe d'estuaires, lancer les traitements à la fin de la journée de travail)

#### Pistes à creuser

- tester le pansharpening
- Lancer les classifs pour un seul milieu puis fusionner les résultats -> carte des pixels confus.
- Intégrer au stack une donnée altimétrique, et une donnée de position topographique qui en découle
- Ajouter une classe arbre et une classe ombre?